|           | CS150 Intro to CS I   |   |
|-----------|-----------------------|---|
|           | Fall 2015             |   |
| Fall 2015 | CS150 - Intro to CS I | 1 |

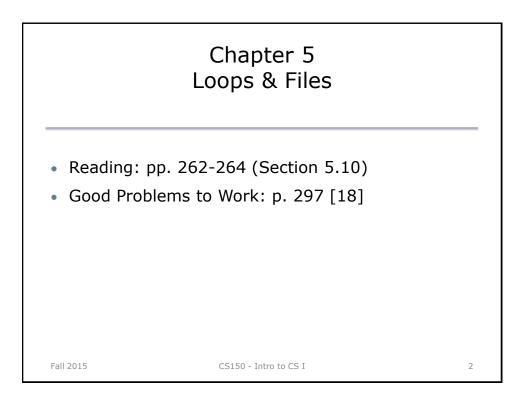

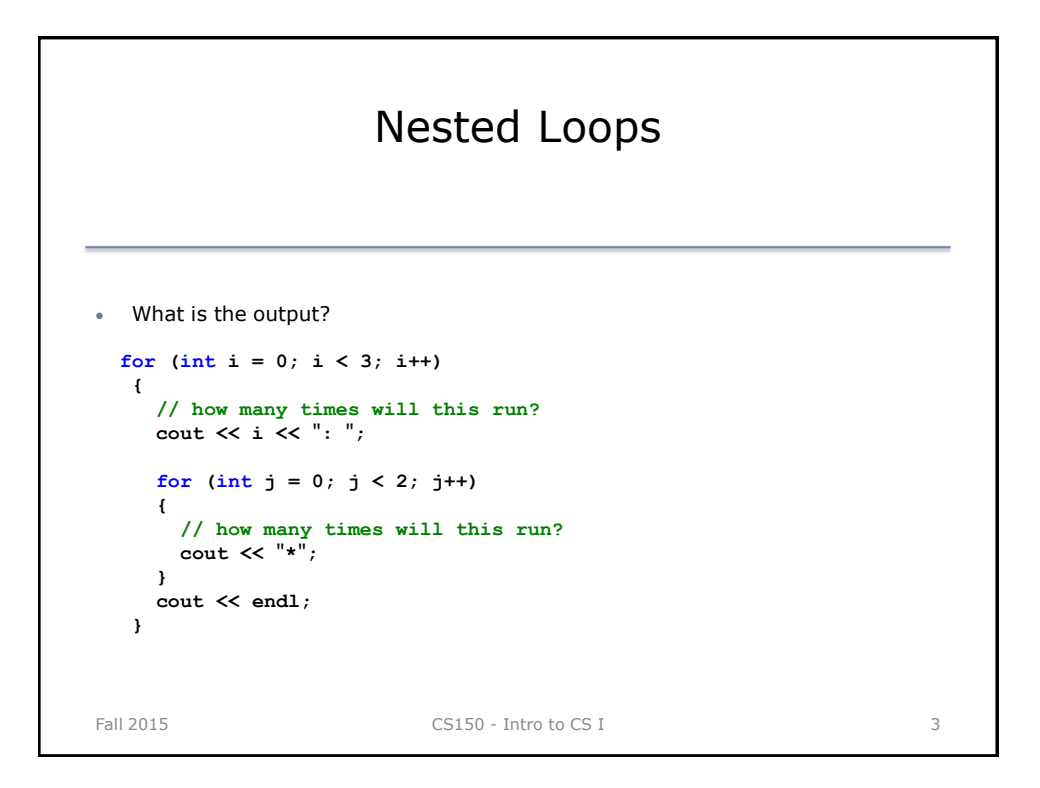

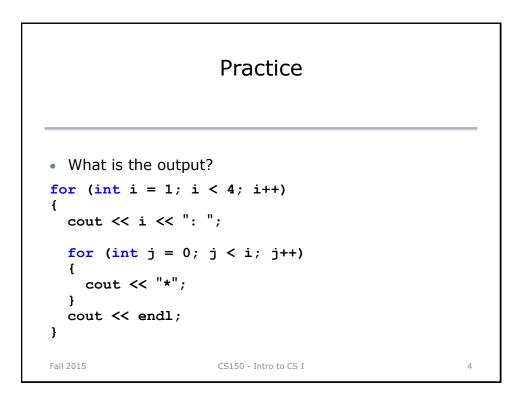

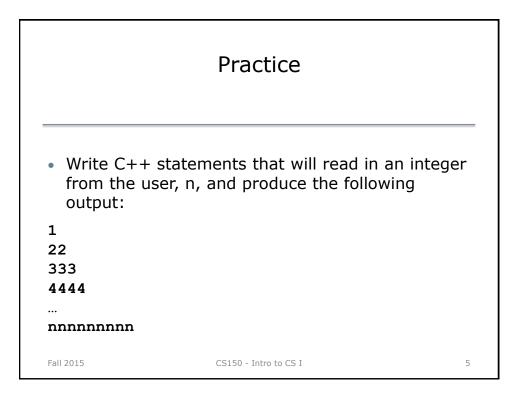

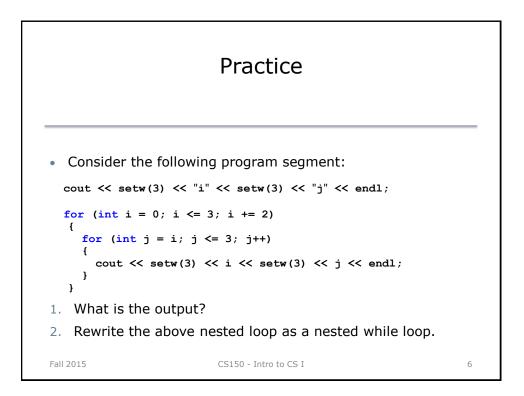

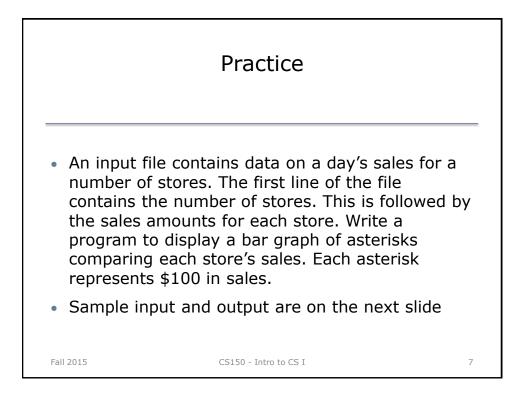

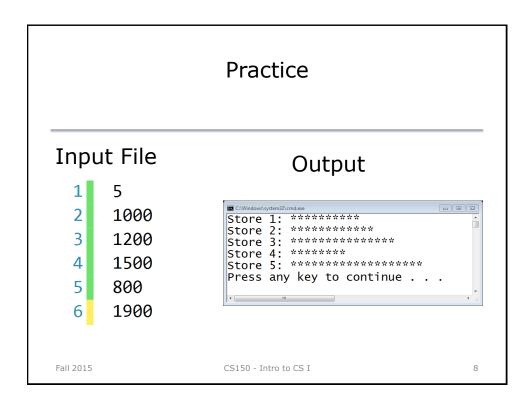